The Stata Journal  $(yyyy)$  vv, Number ii, pp. 1–27

# Calibrating survey data using iterative proportional fitting (raking)

Stanislav Kolenikov Abt SRBI kolenikovs@srbi.com

Abstract. This article introduces package ipfraking implementing weight calibration procedures known as iterative proportional fitting, or raking, of complex survey weights. The package is capable of handling a large number of control variables and trimming the weights in various ways. It also provides diagnostic tools for the weights it creates. Examples of its usage are given, and the suggested workflow is discussed.

Keywords: st0001, survey, calibration, weights, raking

# 1 Introduction and background

Large scale social, behavioral and health data are often collected via complex survey designs that may involve some or all of stratification, multiple stages of selection and unequal probabilities of selection [\(Korn and Graubard 1995,](#page-32-0) [1999\)](#page-33-0). In an ideal setting, varying probabilities of selection are accounted for by using the Horvitz-Thompson estimator of the totals [\(Horvitz and Thompson 1952;](#page-32-1) [Thompson 1997\)](#page-33-1), and the remaining sampling fluctuations can be further ironed out by post-stratification [\(Holt and Smith](#page-32-2) [1979\)](#page-32-2). However, on top of the planned differences in probabilities of obtaining a response from a sampled unit, non-response is a practical problem that has been growing more acute over the recent years [\(Groves et al. 2001;](#page-32-3) [Pew Research Center 2012\)](#page-33-2). The analysis weights that are provided along with the public use microdata by data collecting agencies are designed to account for unequal probabilities of selection, non-response, and other factors affecting imbalance between the population and the sample, thus making the analyses conducted on such micordata generalizable to the target population. In this paper, I shall discuss the specific issue in the process of creating survey weights: calibrating survey weights to known control totals to ensure that the resulting weighted data are representative of the population of interest.

#### <span id="page-0-1"></span>1.1 Population totals

For a given finite population U of units indexed  $i = 1, \ldots, N$ , the interests of survey statisticians often lie in estimating the population total of a variable Y

$$
T[Y] = \sum_{i \in \mathcal{U}} Y_i \tag{1}
$$

c yyyy StataCorp LP st0001

<span id="page-0-0"></span>

(As is customary in sampling texts, the population quantities will be denoted with capital letters, and the sample quantities, with lowercase letters. The finite population is denoted as  $\mathcal{U}$ , and the sample drawn from it, as  $\mathcal{S}$ . The indices of units in the population are  $i \in \mathcal{U}$ , and those of units in the sample,  $j \in \mathcal{S}$ .) A lot of other analytical problems can be cast in terms of estimating the totals of the existing or auxiliary variables, and then expressing the quantities of substantive interest (means, ratios, regression coefficients) as functions of these totals [\(Skinner 1989\)](#page-33-3). For instance, the population mean, such as mean income or the average number of hours per week spent watching TV, is the ratio of the totals

$$
\bar{Y} = \frac{T[Y]}{T[1]}
$$

where the denominator is a somewhat unusual total of a variable identically equal to 1, i.e., the estimator of the population size (if the latter is unknown). The mean for a domain  $\mathcal D$  (mean income of females; TV hours of teenagers) is also a ratio of totals

$$
\bar{Y}_{\mathcal{D}} = \frac{T[YZ]}{T[Z]}
$$

where  $Z_i = 1$  when the unit is in the domain, and 0 otherwise. Estimation of totals is thus the cornerstone building block of survey statistics.

# 1.2 Probability weights

Suppose now that a sample S of n units indexed by  $j = 1, \ldots, n$  is taken from U. If the probability to select the *i*-th unit is known to be  $\pi_i$ , then the *probability weights*, or design weights, are given by the inverse probability of selection:

<span id="page-1-2"></span><span id="page-1-0"></span>
$$
w_{1i} = \pi_i^{-1} \tag{2}
$$

With these weights, an unbiased (design-based, non-parametric) estimator of the total [\(1\)](#page-0-0) is [\(Horvitz and Thompson 1952\)](#page-32-1)

$$
t_1[y] = \sum_{j \in \mathcal{S}} \frac{y_j}{\pi_j} \equiv \sum_{j \in \mathcal{S}} w_{1j} y_j,\tag{3}
$$

The subindex 1 indicates that the weights  $w_{1i}$  were used in obtaining this estimator. Probability weights protect the end user from potentially informative sampling designs, in which the probabilities of selection are correlated with outcomes, and the design-based methods generally ensure that inference can be generalized to the finite population even when the statistical models used by analysts and researchers are not specified correctly [\(Pfeffermann 1993;](#page-33-4) [Binder and Roberts 2003\)](#page-31-0).

# <span id="page-1-1"></span>1.3 Calibrated weights

Often, survey statisticians have auxiliary information on the units in the frame. Some of that information can be used at the sampling stage to inform stratification and

clustering. When creating areal probability samples of human populations, the survey designers have geographic information on the sampled units: from strata that can be defined as regions, states or provinces, and the primary sampling units that can be defined as districts, counties or census tracts; down to the address of the sampled household. When creating establishment survey samples, the frame information that survey statisticians may have at their disposal can include the industry classification  $code(s)$  and size of establishment (number of employees or the total revenue). When drawing samples from lists of persons, such as members of a professional organization or patients of a hospital, the frame information can include age and gender of an individual. If such additional information is available, it is usually beneficial to include it at the sampling stage to create more efficient designs. Unequal probabilities of selection are then controlled with probability weights, implemented as [pw=exp] in Stata (and can be permanently affixed to the data set with svyset command).

In many situations, however, usable information is not available beforehand, and may only appear in the collected data. In the above example with areal samples, the census totals of the age and gender distribution of the population may exist, but age and gender of the sampled units is unknown until the survey measurement is taken on them. It is still possible to capitalize on this additional data by adjusting the weights in such a way that the reweighted data conforms to these known figures. The procedures to perform these reweighting steps are generally known as *weight calibration* (Deville and Särndal [1992;](#page-32-4) [Deville et al. 1993;](#page-32-5) [Kott 2006,](#page-33-5) [2009;](#page-33-6) Särndal 2007).

Suppose there are several (categorical) variables, referred to as control variables, that are available for both the population and the sample (age groups, race, gender, educational attainment, etc.). The post-stratification adjustment consists of breaking down the population into post-stratification cells defined by specific levels of the control variables (i.e., a cell in a multivariate contingency table), and adjusting the weights within each cell so that the weights sum to the known total. Thus for the unit  $j$  in the (population-level) post-stratification cells  $\mathcal{C}_k$ , the post-stratified weight is

<span id="page-2-0"></span>
$$
w_{2j} = w_{1j} \frac{\sum_{i \in \mathcal{U}} \mathbb{I}[i \in \mathcal{C}_k]}{\sum_{l \in \mathcal{S}} w_{1l} \mathbb{I}[l \in \mathcal{C}_k]}
$$
(4)

where  $\mathbb{I}[\cdot]$  is an indicator function taking the value of one when its argument is true, and zero otherwise. While the probability weight  $w_{1i}$  is fixed, the post-stratified weight  $w_{2j}$ is random, as it depends on the random sample sizes of  $\mathcal{C}_k \cap \mathcal{S}$ . The existing Stata svyset options, poststrata() and postweight() (see [SVY] poststratification), handle this situation and, in particular, provide appropriate standard errors. The total estimator based on  $w_{2j}$  will be naturally denoted as  $t_2[y]$ , and the expression for it coincides with [\(3\)](#page-1-0) by replacing the probability weights  $w_{1j}$  with post-stratified weights  $w_{2j}$ .

In more complex situations, using say five calibration variables, such as gender, age groups, race/ethnicity, education, and urbanicity, leads to five-way contingency tables that will likely have zero or very small count cells. [Battaglia et al. \(2009\)](#page-31-1) suggest collapsing the categories that contain less than 5% of either the sample cases or the population units. For a sample of size  $n = 1,000$  typical for social science studies or

public opinion polls, this recommendation translates to cells of size  $\sum_{j \in \mathcal{S}} \mathbb{I}[i \in \mathcal{C}_k] \leq$ 50. Instead of adjusting every cell of a multi-way table, weight calibration can target adjusting only the margins, or low level interactions, via an iterative optimization aimed at satisfying the *control totals* for the control variables  $\mathbf{x} = (x_1, \ldots, x_p)$ :

<span id="page-3-0"></span>
$$
\sum_{j \in S} w_{3j} \mathbf{x}_j = T[\mathbf{X}_j]
$$
 (5)

where the right hand side is assumed to be known from a census or a higher quality survey. Deville and Särndal (1992) framed the problem of finding a suitable set of weights as that of constrained optimization with the control equations [\(5\)](#page-3-0) serving as constraints, and optimization targeted at making the discrepancy between the design weights  $w_{1j}$  and calibrated weights  $w_{3j}$  as close as possible, in a suitable sense. Again, the appropriate total estimator can be denoted as  $t_3[y]$ .

### <span id="page-3-1"></span>1.4 Raking algorithm

An early algorithm to perform weight calibration is often attributed to [Deming and Stephan](#page-32-6) [\(1940\)](#page-32-6) who used it to adjust the counts in a contingency table to satisfy the known margins in log-linear analysis. In applications to the survey weights, the algorithm is described below. At a basic level, this algorithm consists of an outer cycle that checks convergence criteria, and an inner cycle that iterates over the control variables. The multi-index notation of the intermediate weights,  $w_j^{k,v}$ , indicates the weight of unit j computed in the outer cycle  $k$  after post-stratifying with respect the v-th variable. Thus k runs from 1 to a predefined maximum number of iterations  $K$ , and v runs from zero (indicating the input weight to a given iteration) through 1 (indicating adjustment with respect to the first control variable) to  $p$  (indicating adjustment with respect to the last control variable).

Algorithm 1: basic raking

- 1. Initialize the iteration counter  $k \leftarrow 0$  and the weights as  $w_j^{0,p} \leftarrow w_{1j}$ . (That is, use the base weights to initialize the raked weight; the superscript  $0, p$  is only used for consistency with notation used in the next step.)
- 2. Increment the iteration counter  $k \leftarrow k+1$ , update the weights  $w_j^{k,0} \leftarrow w_j^{k-1,p}$ . (That is, use the end result of the previous outer cycle iteration to initialize the weights for the current outer cycle iteration.)
- 3. Inner cycle: go over the control variables  $v = 1, \ldots, p$  and update the weights

$$
w_j^{k,v} = \begin{cases} w_j^{k,v-1} \frac{T[X_v]}{\sum_{l \in S} w_l^{k,v-1} x_{vl}}, & x_{vj} \neq 0 \\ w_j^{k,v-1}, & x_{vj} = 0 \end{cases}
$$

(That is, post-stratify with respect to the v-th control variable.)

- 4. If discrepancies between the weighted totals  $\sum_{j\in\mathcal{S}} w_j^{k,p} x_v$  and the target totals  $T[X_v]$  are within prespecified tolerances for all  $v = 1, \ldots, p$ , declare convergence and exit to step [7.](#page-4-0)
- 5. If the number of iterations k reaches a prespecified limit  $K$ , declare non-convergence, issue corresponding warnings, and exit to step [7.](#page-4-0)
- <span id="page-4-0"></span>6. Otherwise, return to step 2. (That is, the achieved accuracy of the control targets insufficient, and more work is needed.)
- 7. Return the weights  $w_j^{k,p}$  at the final stage as the calibrated weights.

In practice, control totals are usually expressed as population counts or proportions in categories of discrete variables (such as gender, race/ethnicity or education level groups). The control variables are then  $0/1$  indicators representing the particular groups or their low-level interactions. Effectively, the algorithm implements post-stratification adjustment [\(4\)](#page-2-0) treating each control variable as the post-stratification variable, and cycling over these variables within each iteration. In terms of multivariate optimization, this algorithm proceeds by optimizing over a each margin in sequence. While it is very simple and very explicit in terms of the algebra involved, it is also much slower compared to Newton-Raphson-based methods.

[Deming and Stephan \(1940\)](#page-32-6) stated that the algorithm minimizes the quadratic discrepancy

$$
\sum_{j \in \mathcal{S}} \frac{(w_{1j} - w_{3j})^2}{w_{1j}}
$$

under the calibration constraints [\(5\)](#page-3-0). However, the quadratic problem can be solved explicitly to produce linear calibrated weights which lead to estimates identical to the generalized regression (GREG) estimates (Deville and Särndal 1992, Case 1). The raking algorithm instead solves the optimization problem with objective function that can be expressed as  $(Deville and Särndal 1992, Case 2)$ 

<span id="page-4-1"></span>
$$
\sum_{j \in S} w_{3j} \ln(w_{3j}/w_{1j}) - w_{3j} + w_{1j} \tag{6}
$$

# <span id="page-4-2"></span>1.5 Variance estimation

Besides the primary challenge of finding a good set of weights (which is generally solved through iterative optimization), an additional methodological challenge with calibrated estimators is variance estimation. If variables  $x_1, \ldots, x_p$  were used for weight calibration, then the asymptotic variance of the calibrated estimator of the survey variable  $y$  is

$$
\mathbb{V}\lbrace t_m[y]\rbrace = \sum_{k,l\in\mathcal{U}} (\pi_{kl} - \pi_k \pi_l) \frac{Y_k - \mathbf{X}_k'\mathbf{B}}{\pi_k} \frac{Y_l - \mathbf{X}_l'\mathbf{B}}{\pi_l}, m = 2,3,
$$
 (7)

where **B** is the vector of coefficients from the census regression,

<span id="page-5-3"></span><span id="page-5-1"></span>
$$
\mathbf{B} = \left(\sum_{i \in \mathcal{U}} \mathbf{X}_i \mathbf{X}_i'\right)^{-1} \sum_{i \in \mathcal{U}} \mathbf{X}_i Y_i,\tag{8}
$$

This variance can be estimated with

$$
v\{t_m[y]\} = \sum_{k,l \in \mathcal{S}} \frac{\pi_{kl} - \pi_k \pi_l}{\pi_{kl}} \frac{y_k - \mathbf{x}'_k \mathbf{b}}{\pi_k} \frac{y_l - \mathbf{x}'_l \mathbf{b}}{\pi_l}, m = 2,3,
$$
\n
$$
(9)
$$

where the regression coefficients now solve the sample regression problem:

<span id="page-5-0"></span>
$$
\mathbf{b} = \left(\sum_{j \in \mathcal{S}} w_j \mathbf{x}_j \mathbf{x}'_j\right)^{-1} \sum_{j \in \mathcal{S}} w_j \mathbf{x}_j y_j \tag{10}
$$

In regression [\(10\)](#page-5-0), either the probability weights  $w_{1j}$  or the calibrated weights  $w_{2j}$ ,  $w_{3j}$ can be used. The estimator [\(9\)](#page-5-1) is difficult to use in practice, especially with the publicly released versions of the data. First, this estimator utilizes the original design weights  $w_{1i} = \pi_i^{-1}$ . Hence, the publicly released data set must include both the calibrated weights and the design weights, which may create confusion. Second, the end user of the data must be given the set of the control variables, which may not be possible if confidential variables were used in calibration. Third, this estimator is not necessarily implemented in survey packages (a third party package calibest implements [\(9\)](#page-5-1) in Stata). Finally, the estimator requires second order selection probabilities, which are rarely computed in practice. The latter is a very general issue with the Horvitz-Thompson estimator [\(3\)](#page-1-0), as well. Its variance is

<span id="page-5-2"></span>
$$
\mathbb{V}\left\{t_1[y]\right\} = \sum_{k,l\in\mathcal{U}} (\pi_{kl} - \pi_k \pi_l) \frac{Y_k}{\pi_k} \frac{Y_l}{\pi_l} \tag{11}
$$

While the second order selection probabilities are nominally required for this estimator, in practice simplifications are taken, e.g., to approximate the actual design as the stratified two-stage sample in which the primary sampling units are drawn with replacement (as is done, for example, in nhanes2 [SVY] manual example dataset). Due to these complications, variance estimation with calibrated data usually proceeds along the lines of replicate variance estimation methods [\(Shao 1996;](#page-33-8) [Kolenikov 2010\)](#page-32-7).

When the control totals are obtained from another survey, the sampling variability of the latter should be taken into account [\(Dever and Valliant 2010\)](#page-32-8). For instance, to calibrate population surveys conducted in the USA, the American Community Survey [\(U.S. Census Bureau 2009\)](#page-33-9) is often used for demographic variables, and the National Health Interview Survey [\(Botman et al. 2000\)](#page-32-9) for phone usage. These very large scale surveys have sample sizes in the hundreds of thousands. For typical surveys with sample sizes in hundreds to low thousands, the impact on the standard errors is in the second or the third decimal point, and is usually ignored.

# <span id="page-6-2"></span>1.6 Pros and cons of weight calibration

By comparing expressions [\(7\)](#page-4-1) and [\(11\)](#page-5-2), we can identify the source of efficiency gains associated with weight calibration. If the survey variable  $y$  is associated with calibration variables  $x_1, \ldots, x_p$ , in the sense of having a non-trivial  $R^2$  in the census regression [\(8\)](#page-5-3), then the calibrated estimator is (asymptotically) more efficient than the direct Horvitz-Thompson estimator by a factor of  $1 - R^2$ .

Weight calibration can also reduce non-response and coverage errors [\(Chang and Kott](#page-32-10) [2008;](#page-32-10) [Kott 2006](#page-33-5); Lundström and Särndal 1999), which feature prominently as some of the most important issues that survey community currently faces [\(Groves 2006\)](#page-32-11). However, for weight calibration to be successful in reducing the non-response bias, the control variables need to correlated with the response propensity and/or the outcome variables [\(Bethlehem 2002;](#page-31-2) [Judkins et al. 2007\)](#page-32-12).

Weight calibration comes with some costs, too. From an analytic perspective, manipulating the weights almost inevitably leads to increase in their variation, which in turn leads to increases in the design effects. For the unequal probability sample without stratification or clustering, [Korn and Graubard \(1999\)](#page-33-0) show that the design effect is

<span id="page-6-0"></span>
$$
\text{DEF}_{w} = \frac{\sum_{j \in S} w_j^2}{\left(\sum_{j \in S} w_j\right)^2} = 1 + \text{CV}_w^2 \tag{12}
$$

where  $CV_w$  is the coefficient of variation of the weights (a simple standard deviation divided by the simple mean). In practice, I have encountered increases of this coefficient of variation between 20% and 100% on the relative scale, or between 0.2 and 1.5 on the absolute scale, for design effects varying between 1 and 2 in the typical public opinion surveys. From a practical perspective, weight calibration requires additional time expenses by statisticians preparing the data, which increases the cost of the survey and the time elapsing between the end of the data collection period and delivery of the final data set. Additionally, as noted in section [1.5,](#page-4-2) variance estimation with calibrated data tends to get complicated.

# <span id="page-6-1"></span>1.7 Weight trimming

As expression [\(12\)](#page-6-0) shows, it is undesirable for a survey to have a large spread of weights (Théberge 2000). Otherwise, many survey estimates are unduly affected by the observations with large weights, while those with small weights make but minimal contributions. The impact of the observations with high weights will be exacerbated in the analysis of domains, where these observations will stand apart even more given the smaller sizes of domains. For these reasons, weights are often trimmed: the largest weights are reduced (say, all the weights greater than the largest allowable number are reduced to that number), and the smallest weights are increased, so that for all j,  $L \leq w_{3j} \leq U$ for some absolute limits  $L$  and  $U$ . Alternatively, the relative change in weights can be constrained: for all j,  $l \leq w_{3j}/w_{1j} \leq u$  for some ratio limits l and u. Weight trimming may introduce bias, so the amount of trimming needs to be seen as a trade-off between

an apparent efficiency improvement and latent bias [\(Elliott 2008\)](#page-32-13).

With trimming, the modified algorithm implemented in **ipfraking** proceeds as follows. (See Section [2.1](#page-10-0) for the syntax diagram, and in particular Section [2.2](#page-12-0) for specification of the trimming options. If not specified otherwise, the default values are  $U = u = +\infty, L = l = 0.$ 

Algorithm 2: raking with simultaneous trimming

- 1. Initialize the outer cycle iteration counter  $k \leftarrow 0$ . Initialize the weights  $w_j^{0,p} \leftarrow$  $w_{1i}$ . Set  $D_0 = \infty$  (This is a notation introduced for consistency of notation in step [9.](#page-8-0))
- <span id="page-7-1"></span>2. Increment the outer cycle iteration counter  $k \leftarrow k+1$ , update the weights  $w_j^{k,0} \leftarrow$  $w_j^{k-1,p}$ .
- <span id="page-7-0"></span>3. Initialize the inner cycle over control variables:  $v \leftarrow 1$
- 4. Update the weights using the v-th variable as the post-stratification variable:

$$
w_j^{k,v} = \begin{cases} w_j^{k,v-1} \frac{T[X_v]}{\sum_{l \in S} w_l^{k,v-1} x_{vl}}, & x_{vj} \neq 0 \\ w_j^{k,v-1}, & x_{vj} = 0 \end{cases}
$$

<span id="page-7-2"></span>5. If trimfrequency option is specified as often, perform weight trimming:

$$
w_j^{k,v} \leftarrow \min(w_j^{k,v}, U, uw_j^{0,p}),
$$
  

$$
w_j^{k,v} \leftarrow \max(w_j^{k,v}, L, lw_j^{0,p})
$$

That is, trim the weights that are greater than  $U$  in absolute terms and/or have increased by more than a factor of  $u$  from the initial weight; reduce such weights to the largest allowed value. Likewise, trim the weights that are less than L in absolute terms and/or have dropped by more than a factor of  $l$  from the initial weight; increase such weights to the smallest allowed value.

- 6. Increment the internal cycle counter  $v \leftarrow v + 1$
- 7. If  $v \leq p$ , cycle back to step [4.](#page-7-0) Otherwise the inner cycle over the control variables is completed; proceed to the next step.
- <span id="page-7-3"></span>8. If trimfrequency option is specified as sometimes, perform weight trimming:

$$
w_j^{k,p} \leftarrow \min(w_j^{k,p}, U, uw_j^{0,p}),
$$
  

$$
w_j^{k,p} \leftarrow \max(w_j^{k,p}, L, lw_j^{0,p})
$$

<span id="page-8-0"></span>9. If the largest change in weights

$$
D_k = \max_{j \in \mathcal{S}} \left| \frac{w_j^{k,p}}{w_j^{k-1,p}} - 1 \right|
$$

is less than or equal to tolerance  $\delta_D$  (given in tolerance option), declare conver-gence of weights and go to step [11.](#page-8-1) If  $D_k > D_{k-1}$ ,  $k > 1$ , the algorithm may be diverging; stop the outer cycle iterations, issue a non-convergence message and go to step [11.](#page-8-1) Otherwise (i.e., if  $\delta_D < D_k < D_{k-1}$ ), move to the next step: there is some room for weight improvement.

- 10. If the number of the outer cycle iterations  $k$  reaches a prespecified limit  $K$ , stop the outer cycle iterations and issue a non-convergence message. Otherwise, cycle back to step [2.](#page-7-1)
- <span id="page-8-1"></span>11. If trimfrequency option is specified as once, perform weight trimming:

$$
w_j^{k,p} \leftarrow \min(w_j^{k,p}, U, uw_j^{0,p}),
$$
  

$$
w_j^{k,p} \leftarrow \max(w_j^{k,p}, L, lw_j^{0,p})
$$

<span id="page-8-2"></span>12. If discrepancies between the weighted totals  $\sum_{j \in \mathcal{S}} w_j^{k,p} x_v$  and the target totals  $T [X_v]$  are greater than prespecified tolerances  $\delta_T$  (ctrltolerance option),

$$
\left| \frac{T[X_v] - \sum_{j \in \mathcal{S}} w_j^{k, p} x_v}{T[X_v] + 1} \right| > \delta_T
$$

for at least one  $v = 1, \ldots, p$ , issue a warning message (see Section [4\)](#page-29-0).

13. Return the weights  $w_j^{k,p}$  as calibrated weights and exit.

The algorithm may be exited for three possible reasons: reaching the maximum number of iterations (indicative of lack of convergence), finding that the changes in weights started diverging, or by reaching the state where the weights do not change from one iteration of post-stratification and possibly trimming to the next. Even in the latter case, convergence of the weights does not imply convergence of the weighted totals to their targets. Hence, there are qualitatively three possible outcomes of running ipfraking:

1. The weights have converged as checked in step [9,](#page-8-0) and the weighted control totals are within tolerances from their targets, as checked in step [12.](#page-8-2) The raked weights are most likely safe to use, although additional quality control checks, including computation of the DEFF [\(12\)](#page-6-0), histograms and tabulations with the main variables of interest would be recommended.

- 2. The weights have converged as checked in step [9,](#page-8-0) but the weighted control totals are not sufficiently close to their targets, as checked in step [12.](#page-8-2) The raked weights should be reviewed, and may not be safe to use. This often happens when the trimming options are too aggressive, when the data and the control totals are incompatible, or when the control totals themselves are poor (e.g., the matrices sum to different values, of which ipfraking will issue an error message).
- 3. The weights have not converged after the pre-specified number of iterations, or started diverging. Again, the resulting weights are likely to be unsatisfactory. The number of iterations should be increased, the tolerances should be decreased, or nodivergence option can be specified if optimization aborted because the weight convergence criteria went up.

# 1.8 Other weight calibration programs

There has been a number of packages with similar functionality that are circulating in Stata community. Nick Winter's survwgt [\(Winter 2002\)](#page-33-12) is the most robust and versatile of these, and its survwgt rake subcommand implements the same raking algorithm as the basic algorithm of ipfraking. The functionality of survwgt also includes valuable capabilities to create the balanced repeated replication (BRR) and jackknife replicate weights [\(Kolenikov 2010\)](#page-32-7), as well as non-response cell adjustments. One feature that survwgt does not have is trimming.

A more recent raking package is ipfweight [\(Bergmann 2011\)](#page-31-3). It implements the basic raking, and provides relative trimming similar to trimfrequency(often).

Another user-contributed Stata package, maxentropy [\(Wittenberg 2010\)](#page-33-13), implements Case 4 of Deville and Särndal (1992) using Newton-Raphson optimization with analytical second derivatives, and is much faster than ipfraking described here.

Compared to these packages, ipfraking was developed to work in the weight production environment of a survey company. To be an effective tool, the weight calibration procedure should not only produce the correct figures, but also provide extensive diagnostics and robustness checks that can potentially be analyzed later in semi-automated fashion, and be robust and fail softly with incorrectly specified inputs. For instance, all of the above packages rely on the user to match the variables and their targets, and some are relatively fragile numerically when the initial weights generate totals that are far off their targets. In ipfraking, as you will shortly see, the match between variables and their targets is implemented internally through metadata (variable names and values) stored in Stata target matrices, as the necessary variables and their categories are picked up by ipfraking from the targets. Thus the number of necessary inputs, and hence the likelihood of the user error (through incorrect ordering of variables and their categories) is reduced. The targets, in turn, can be easily obtained from the calibration data sets such as American Community Survey. Also, ipfraking defines convergence in terms of values of weights rather than the target discrepancies as done in other packages. It thus allows the possibility of the raking procedure converging in computational sense (weights stop changing from one iteration to the next), and then diagnoses the

statistical convergence, i.e., whether the targets are being satisfied.

Besides the internal convergence diagnostics, the weights produced by ipfraking were compared to those produced by survwgt and ipfweight as a certification step [\(Gould 2001\)](#page-32-14), and were found to be identical within numerical accuracy.

# <span id="page-10-0"></span>2 Package description

# 2.1 Syntax

```
ipfraking \lceil if \rceil \lceil in \rceil [weight], ctotal(matname [matname...]) \lceil<u>generate</u>(<i>newvarname</i>) replace double <u>iter</u>ate(<math>\#</math>) <u>tol</u>erance(<math>\#</math>)</u></u>
   <u>ctrlto</u>lerance(<math>\#</math>) trace <u>nodiver</u>gence trimhials(<math>\#</math>) trimhirel(<math>\#</math>)</u>
   trimloabs(#) trimlorel(#) trimfrequency(once|sometimes|often) double
   meta nograph
```
Note that the weight statement  $[pw=varname]$  is required, and must contain the initial weights.

# 2.2 Options

### Required options

 $\text{ctotal}(matname \ [matname \ ...])$  supplies the names of the matrices that contain the control totals, as well as meta-data about the variables to be used in calibration.

#### ❑ Technical note

The row and column names of the control total matrices (see [P] matrix rownames) should be formatted as follows.

- rownames: the name of the control variable
- colnames: the values the control variables takes
- coleq: the name of the variable for which total is computed; typically it is identically equal to 1.

See examples in Section [3.](#page-14-0)

❑

- generate(newvarname) contains the name of the new variable to contain the raked weights.
- replace indicates that the weight variable supplied in the  $[pw=varname]$  expression should be overwritten with the new weights.

One and only one of generate() or replace must be specified.

#### Options to control convergence

### ❑ Technical note

<span id="page-11-0"></span>Convergence in ipfraking is defined in terms of the maximum relative change in weights:

$$
D_k = \max_{j \in \mathcal{S}} \frac{|w_j^{k, p} - w_j^{k-1, p}|}{w_j^{k-1, p}}
$$
(13)

When  $D_k$  is small,  $D_k < \delta_D$ , it means that the weights stop changing between iterations, i.e., the algorithm came to its steady state. On the other hand, if  $D_k > D_{k-1}$ , it means that the algorithm may start diverging, at which point it might be reasonable to terminate it. See step [9](#page-8-0) of Algorithm 2 in Section [1.7.](#page-6-1)

Once the algorithm terminates, it also checks whether the control totals are satisfied. Specifically, for each of the control total matrices  $M_1, \ldots, M_p$ , the relative difference vs. the corresponding weighted sample totals  $\hat{M}_1, \ldots, \hat{M}_p$  is computed:

$$
m_c = \text{mreldif}(\hat{M}_c, M_c) \tag{14}
$$

where the maximum relative difference of two matrices

$$
\text{mreldif}(A, B) = \max_{ij} \frac{|a_{ij} - b_{ij}|}{1 + |b_{ij}|}
$$

as defined in [D] **functions**. A control relation is satisfied if  $m_c < \delta_T$ ; otherwise, a warning is issued. See step [12](#page-8-2) of Algorithm 2 in Section [1.7.](#page-6-1)

Iterations continue until either  $k = K$ , a specified number of iterations;  $D_k < \delta_D$ ; or  $D_k > D_{k-1}$ .

❑

tolerance(#) defines the  $D_k$ -convergence criterion, i.e.,  $\delta_D$ . The default is  $\delta_D = 10^{-6}$ .

iterate( $\#$ ) specifies the maximum number of iterations K. The default is  $K = 2000$ .

- <u>nodivergence</u> overrides the check that  $D_k > D_{k-1}$ , i.e., ignores this termination condition.
- ctrltolerance( $\#$ ) defines the criterion  $\delta_T$  to assess the accuracy of the control totals. It does not impact iterations or convergence criteria; it only serves as the final quality control check after the algorithm terminates as defined above. The default value is  $\delta_T = 10^{-6}$ .

trace requests a trace plot to be added. See Section [3.4.](#page-22-0)

#### <span id="page-12-0"></span>Trimming options

- trimhiabs  $(\#)$  specifies the upper bound U on the greatest value of the raked weights. The weights that exceed this value will be trimmed down, so that  $w_{3j} \leq U$  for every  $j \in \mathcal{S}$ .
- trimhirel( $\#$ ) specifies the upper bound u on the adjustment factor over the baseline weight. The weights that exceed the baseline times this value will be trimmed down, so that  $w_{3j} \leq uw_{1j}$  for every  $j \in \mathcal{S}$ .
- trimloabs  $(\#)$  specifies the lower bound L on the smallest value of the raked weights. The weights that are smaller than this value will be increased, so that  $w_{3j} \geq L$  for every  $j \in \mathcal{S}$ .
- trimlorel( $\#$ ) specifies the lower bound l on the adjustment factor over the baseline weight. The weights that are smaller than the baseline times this value will be increased, so that  $w_{3j} \geq lw_{1j}$  for every  $j \in \mathcal{S}$ .
- trimfrequency(keyword) specifies when the trimming operations are to be performed. The following keywords are recognized:

often means that trimming will be performed after each marginal adjustment, i.e., within each iteration of the inner cycle inside Step [5](#page-7-2) of Algorithm 2.

sometimes means that trimming will be performed after a full set of variables has been used for post-stratification, i.e., at the end of each outer cycle iteration at step [8](#page-7-3) of Algorithm 2. This is the default behavior if any of the numeric trimming options above are specified.

once means that trimming will be performed after the outer loop converges at step [11](#page-8-1) of Algorithm 2.

The numeric trimming options trimhiabs( $\#$ ), trimhirel( $\#$ ), trimloabs( $\#$ ),  $\text{trimlore1}(\#)$  can be specified in any combination, or entirely omitted to produce untrimmed weights. By default, there is no trimming. See Section [3.3](#page-20-0) for examples.

#### Miscellaneous options

- double specifies that the new variable named in generate() option should be generated as double type. See [D] data types.
- meta puts the name(s) of the control vectors and the achieved control accuracies  $m_c$  as characteristics stored with the variable specified in generate() option. See Section [3.5.](#page-24-0)
- nograph omits the histogram of the calibrated weights, which can be used to speed up ipfraking once the diagnostics on the weights are completed (e.g., in replicate weight production).

# 2.3 Utility programs

Besides the main weight calibration program, ipfraking package provides two additional utility programs to create and manipulate ipfraking-compatible matrices.

```
mat2do \emph{matrix_name} using \emph{do-file_name} , \lceil replace append list type \rceil
```
mat2do stores the values and the attributes (row and column names) of a Stata matrix as a do-file. By running this do-file, the matrix can be fully reproduced. The names of the matrix and the do-file are required.

replace overwrites the existing file.

append adds the code the the existing do-file.

list adds matrix list command to the end of the do-file, so that when the do-file-name is executed, the listing is provided for verification.

type lists the matrix and the resulting do-file.

xls2row matrix name using filename , cellrange([start]:[end]) sheet(name) over( $\mathit{varname})$   $\begin{bmatrix} \texttt{scale}(\#) \end{bmatrix}$ 

The utility program xls2row reads the calibration totals from the specified Excel file and stores them in the matrix *matrix name*. The name of the Excel file, the range of cells and the name of the sheet to take the values from are required, and specified in the same way as in import excel (see [D] import excel). Mathematically speaking, xls2row performs a vec-transformation of the matrix read from an Excel sheet, i.e., stores the result by columns. The matrix coleq of the resulting matrix is the convention name one.

To optimize the performance, note that xls2row relies on preserve as an intermediate step. It is thus advisable to run xls2row upfront before loading potentially large data sets that would otherwise be written to disk and restored back a number of times.

cellrange() specifies the range of cells in an Excel file, e.g., B2:D15.

sheet () specifies the name of the sheet in Excel file to take values from.

- over(varname) is the variable corresponding to the control total being imported from Excel. The columns of the resulting row vector *matrix name* will the labeled with the values of varname(i.e., as the matrix colname of the matrix matrix name), and varname itself will appear as the matrix rowname of the matrix matrix name. If the number of categories of varname does not match the number of non-missing imported values, an error message will be issued, and the target matrix will not be created.
- scale  $(\#)$  optionally scales the entries of the resulting row vector so that they sum to the specified value.

# <span id="page-14-1"></span><span id="page-14-0"></span>3 Examples

# 3.1 Basic syntax and input requirements

In this very simple example, I shall demonstrate the basic mechanics of ipfraking, its input requirements and output. These examples are intended to only demonstrate the syntax and the output of ipfraking, and may or may not provide substantively meaningful results.

### $\triangleright$  Example 1

We shall work with the standard example of svy data, an excerpt from the NHANES II data set available from Stata Corp. website. We shall introduce some small changes to the data so that ipfraking will have some work to do.

```
. webuse nhanes2, clear
. generate byte _one = 1
.
. svy : total _one , over( sex, nolabel )
(running total on estimation sample)
Survey: Total estimation
Number of strata = 31 Number of obs = 10351<br>Number of PSUs = 62 Population size = 117157513
                                    Population size = 117157513<br>Design df = 31Design df
             1: sex = 12: sex = 2
                             Linearized<br>Std. Err.
         Over Total Std. Err. [95% Conf. Interval]
_one
            1 5.62e+07 1377465 5.34e+07 5.90e+07
            2 6.10e+07 1396159 5.82e+07 6.38e+07
. matrix NHANES2_sex = e(b)
. matrix rownames NHANES2_sex = sex
.
. svy : total _one , over( race, nolabel )
(running total on estimation sample)
Survey: Total estimation
Number of strata = 31 Number of obs = 10351<br>Number of PSUs = 62 Population size = 117157513
                                    Population size = 117157513<br>Design df = 31Design df
             1: race = 1
             2: race = 2
             3: race = 3
```
(Continued on next page)

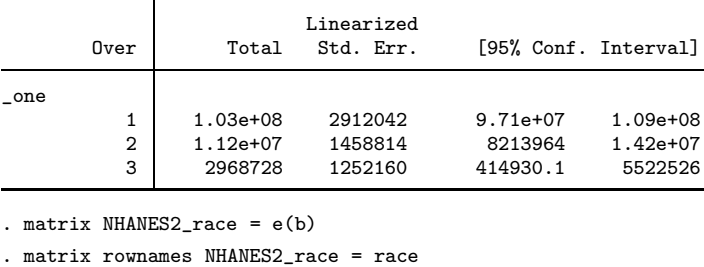

.  $matrix$  NHANES2\_sex $[1,1]$  = NHANES2\_sex $[1,1]*1.25$ . matrix NHANES2\_race $[1,1]$  = NHANES2\_race $[1,1]*1.4$ 

Let us now look at the matrices that will serve as an input to the raking procedure.

```
. matrix list NHANES2_sex, f(%12.0g)
NHANES2_sex[1,2]
        _one: _one:
           1 2
sex 70199350 60998033
. matrix list NHANES2_race, f(%12.0g)
NHANES2_race[1,3]
           \verb|cone: __one: __one: __one: __i>__1 2 3
race 144199368.6 11189236 2968728
```
These input matrices are organized as follows. Input matrices always have a single row, just as estimation results  $e(b)$  do. The column names follow the naming conventions of e(b), namely, the name of the variable for which the total is being computed (here, one) and the numeric categories of the variable that was used in the over option (here, sex, with values 1 for males and 2 for females; and race, with values 1 for whites, 2 for blacks, and 3 for other). These values must be in an increasing order. Since that variable is not stored in the e(b) per se, it needs to be added to this matrix, which is done in the form of the row name. The entries of the matrix are the totals that the weights in the categories of the control variables need to sum up to. In this example, they are scaled to be the population totals. Alternatively, these can be made to sum up to the sample size, as is done sometimes in public opinion research, or to 1, which is what proportion estimation command would produce.

The input requirements in terms of control totals are thus made as simple as possible. If a higher quality survey is available, all the survey statistician needs to do is to obtain the totals for the categories of the control variables using  $svy: total \cdots$ , over (  $\cdots$ , nolabel) and save the name of that variable along with the matrix. Note that the total is computed with over  $(\ldots, n$  nolabel) suboption to suppress the otherwise informative labeling of the categories; ipfraking expects the numeric values of the categories as column names (see [P] matrix rownames). The name of the matrix itself is immaterial, but it is a good programming practice to have informative names

.

Adjust factor

[\(McConnell 2004\)](#page-33-14). Thus the names of the matrices in the examples generally follow the convention data source variable.

We are now ready to run ipfraking and see what it produces.

Raked weights | 15299 10274 1914 90831 .6716<br>
Adjust factor | 1.3490 0.8846 1.5614

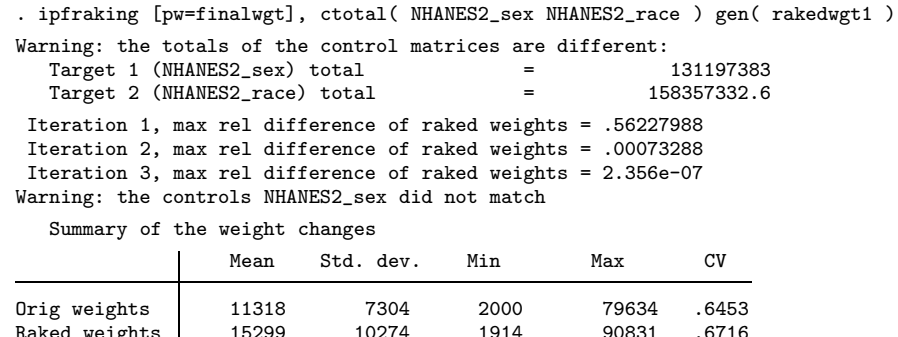

In this simple case with just two control variables and the control totals that are not very different from the existing sample totals, the procedure converged very quickly in three iterations. A diagnostic message was produced upfront by ipfraking informing about apparent differences in total population counts as obtained from the different control total matrices. As a result, the control totals for the variable that was adjusted first (sex) could not match the required control totals even after the weights converged in the sense of differing little between iterations. Both of these warnings are only produced when problems are encountered.

The summary table is always produced, and shows some relevant characteristics of the original weights  $w_{1j}$ , the raked weights  $w_{3j}$ , and the raking ratios  $w_{3j}/w_{1j}$ . As expected, the coefficient of variation went up from 0.645 to 0.672.

The graphic output produced by ipfraking is shown on Figure [1.](#page-14-1) Generally, we would want to inspect these graphs to see if there any unexpected patterns, such as highly outlying values, gaps in the distribution (here, there are only six distinct values of the adjustment factor corresponding to the  $2\times3$  combinations of the control variables) or concentration near the limits of the weight range (as is typical for trimmed weights, see below in section [3.3\)](#page-20-0). Also, these graphs may inform later trimming decisions: the trimming limits can be chosen to conform to the breaks in the distributions of the untrimmed raked weights.

◁

# <span id="page-16-0"></span>3.2 Preparing control matrices from scratch

In many situations, the control totals will be obtained from outside of Stata, and need to be prepared to work with ipfraking.

#### $\triangleright$  Example 2

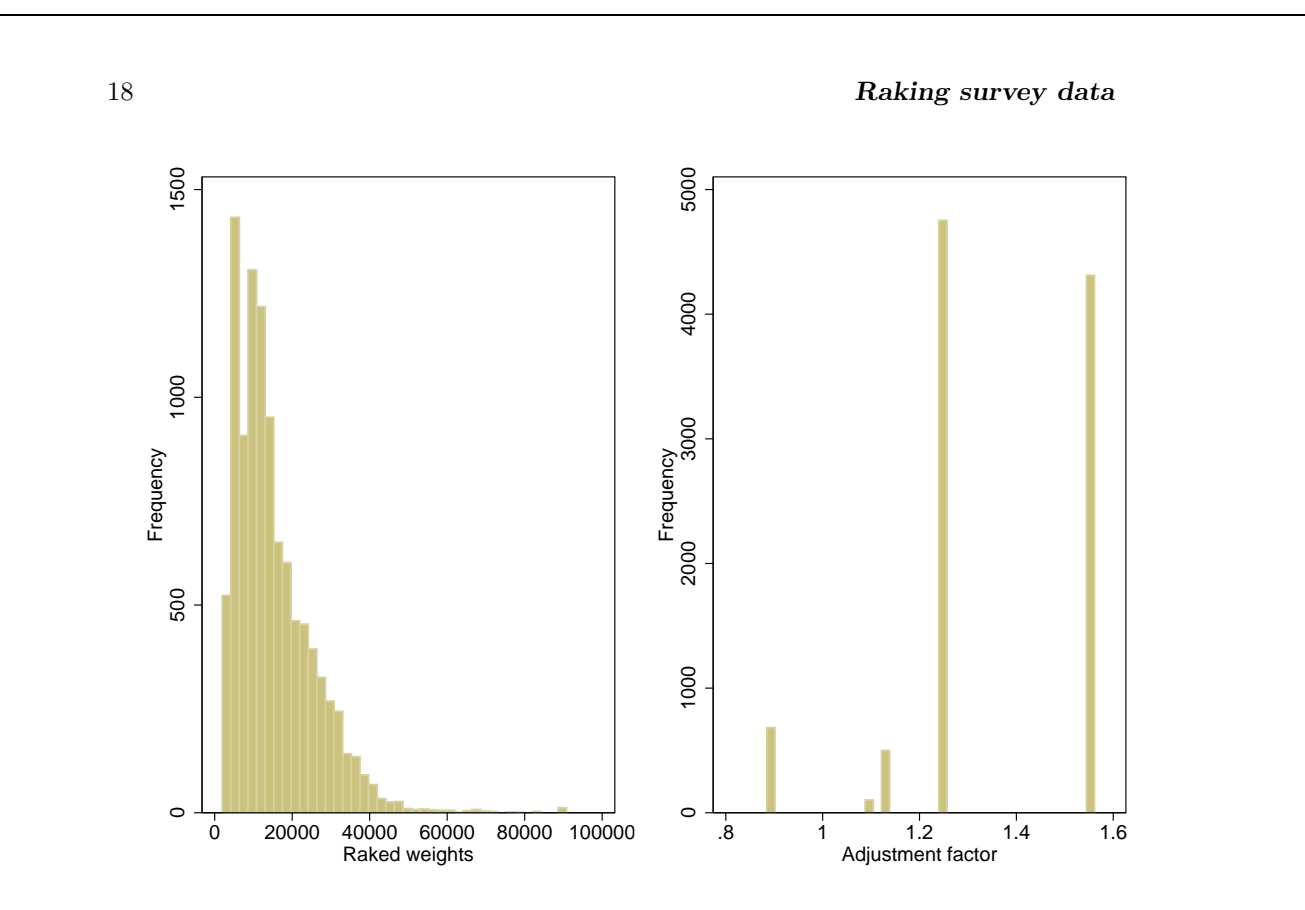

Figure 1: Histograms of the raked weights and calibration ratios, Example 1.

Suppose I wanted to calibrate the NHANES II data set to the latest control totals available from the US Census Bureau website. Using the tables S0101 from the 2011 American Community Survey 1-year estimates and NST-EST2011 from the US Census Bureau population projections, the latest available at the time of writing this paper, the figures displayed in Table [1](#page-16-0) can be obtained.

Thus, we have information in the two-way age by sex table, as well as two additional margins. We shall need an additional sex-by-age group variable, and we shall try to make its values somewhat informative (e.g., the value 12 of the variable sex age means the first group of sex and the second group of age):

```
. generate byte age\_grp = 1 + (age>=40) + (age>=60) if !mi(age). generate sex_age = sex*10 + age_grp
```
With that, the matrices will have to be defined explicitly, and their labels need to be hand-coded, too (see [P] **matrix rownames**). Note that the US Census Bureau 2011 projections relate to the total population, while the target population of the study is the population age 20+. Assuming that the age structure is the same across regions and

| Group                                                   | Population  |
|---------------------------------------------------------|-------------|
| ACS 2011 1-year estimates, Table S0101                  |             |
| Male, total                                             | 153,267,860 |
| Ages $20-39$                                            | 27.4\%      |
| Ages $40-59$                                            | 27.5%       |
| Ages $60+$                                              | 17.3%       |
| Female, total                                           | 158,324,057 |
| Ages $20-39$                                            | 26.0%       |
| Ages $40-59$                                            | 27.6%       |
| Ages $60+$                                              | 20.7%       |
| US Census Bureau 2011 projections, Table NST-EST2011-01 |             |
| Northeast                                               | 55,521,598  |
| Midwest                                                 | 67,158,835  |
| South                                                   | 116,046,736 |
| West                                                    | 72,864,748  |
| US Census Bureau 2011 projections, Table NC-EST2011-03  |             |
| White                                                   | 243,470,497 |
| Black                                                   | 40,750,746  |
| Other                                                   | 27,370,674  |
| Total                                                   | 311,591,917 |

Table 1: Control totals for the 2011 US population.

races, the control totals for region and race need to be rescaled to the adult population to avoid the warning messages. (More accurate figures can be obtained from ACS microdata which can be downloaded from the U.S. Census Bureau website.)

```
. matrix ACS2011_sex_age = ( ///
> 153267860*0.274, 153267860*0.275, 153267860*0.173, /// males
> 158324057*0.260, 158324057*0.276, 158324057*0.207 /// females
> )
. matrix colnames ACS2011_sex_age = 11 12 13 21 22 23
. matrix coleq ACS2011_sex_age = _one
. matrix rownames ACS2011_sex_age = sex_age
. scalar ACS2011_total_pop = 311591917
. matrix ACS2011_adult_pop = ACS2011_sex_age * J(colsof(ACS2011_sex_age),1,1)
. matrix Census2011_region = ///
> (55521598, 67158835, 116046736, 72864748 )
. matrix Census2011_region = Census2011_region * ACS2011_adult_pop / ACS2011_to
> tal_pop
. matrix colnames Census2011_region = 1 2 3 4
. matrix coleq Census2011_region = _one
. matrix rownames Census2011_region = region
. matrix Census2011_race = ///<br>> (243470497, 40750746, 27)
     > (243470497, 40750746, 27370674 )
                          (Continued on next page)
```

```
. matrix Census2011_race = Census2011_race * ACS2011_adult_pop / ACS2011_total_
> pop
. matrix colnames Census2011_race = 1 2 3
. matrix coleq Census2011_race = _one
. matrix rownames Census2011_race = race
```
Let us check the matrix entries and labels once again before producing the weights. Note that the values of the control variable categories are given in an increasing order.

```
. matrix list ACS2011_sex_age, f(%10.0g)
ACS2011_sex_age[1,6]
              _one: _one: _one: _one: _one: _one: _one:
                11 12 13 21 22 23
sex_age 41995394 42148662 26515340 41164255 43697440 32773080
. matrix list Census2011_region, f(%10.0g)
Census2011_region[1,4]
             \begin{array}{cccc} -\text{one:} & \text{one:} & \text{one:} & \text{one:} \\ 1 & 2 & 3 & 4 \end{array}1 2 3 4
region 40679030 49205289 85024007 53385843
. matrix list Census2011_race, f(%11.0g)
Census2011_race[1,3]
             \begin{array}{cccc}\n\texttt{-one:} & & \texttt{-one:} & & \texttt{-one:} \\
1 & & 2 & & 3\n\end{array}1 2 3
race 178383622 29856864.7 20053682.2
```
As the labels appear to be in place, let us run ipfraking:

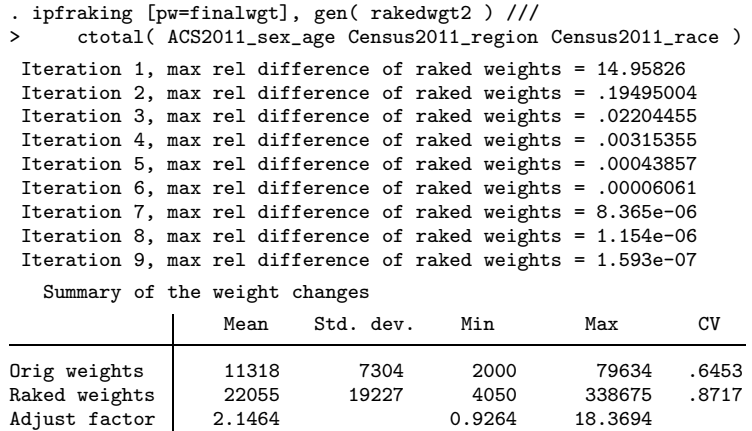

The diagnostic plots for these weights are given in Figure [2.](#page-16-0) They do appear to have some outlying cases (which are not very clearly seen on these plots as they are single count observations with outlying weights), and we shall address them in the next section with trimming.

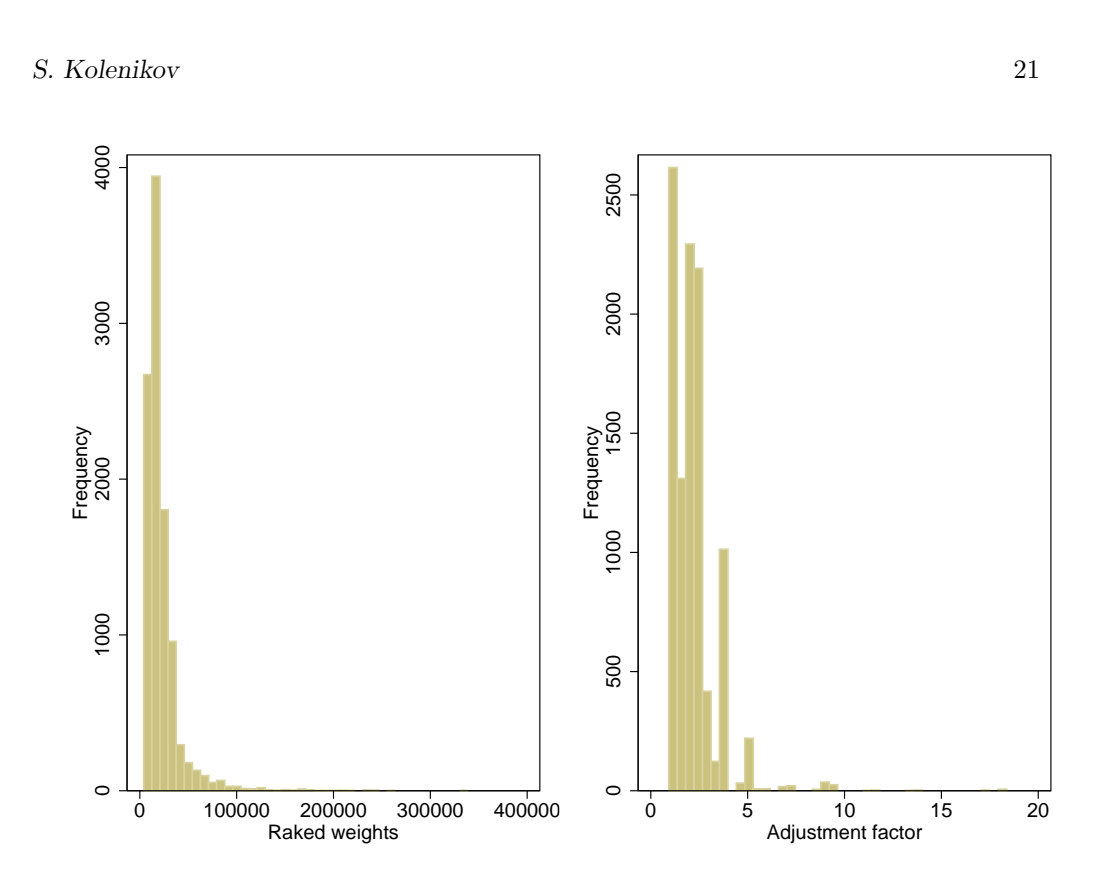

Figure 2: Histograms of the raked weights and calibration ratios, Example 2.

# <span id="page-20-0"></span>3.3 Trimming options

As discussed in Section [1.7](#page-6-1) above, if variability of the weights becomes excessive, the weights can be trimmed by restricting the extremes. Using ipfraking options, upper and/or lower limits can be defined for either the absolute values of the weights or the relative changes from the base weights. The frequency of the trimming operations can also be controlled. Trimming can be applied once to the final data (trimfreq(once)) at step [11](#page-8-1) of Algorithm 2. Alternatively, trimming can be applied after every full cycle over variables at step [8](#page-7-3) of Algorithm 2. Finally, trimming can be applied after each sub-iteration at step [5](#page-7-2) of the algorithm.

# Example 3

Inspecting the histograms on Figure [2,](#page-16-0) it appears reasonable to restrict the upper tail of the raked weights. A more detailed investigation of the histogram reveals a somewhat greater concentration of the raked weights around the value of 160,000, and sparse bars beyond 200,000. This latter number will be used as the top cut-off point for trimming, and is provided as an input to ipfraking via option trimhiabs. Also,

I specified the absolute lower bound of 2,000, which is the minimum of the original weights, but, as the output in the previous example suggested, the calibrated weights tend to run above 4,000, so specifying the lower limit as trimloabs(2000) may not really affect the calibration procedure.

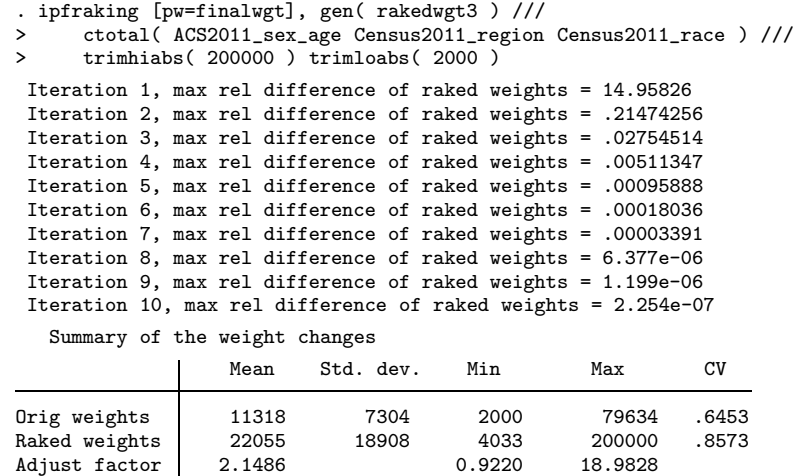

The resulting coefficient of variation of weights, 0.857, is slightly better than that with unrestricted range of weights, 0.872. The summary also shows that the weights were capped at 200,000, as requested.

Setting the absolute limits on the range of the raked weights is often very subjective. A somewhat better plan might be to set limits in terms of the range of the adjustment factors, as shown in the next example. The relative change in the weights can be bounded with trimlorel() and trimhirel() options. I also demonstrate here how to use the results of summarize to feed into ipfraking. While ensuring that accurate numbers are being carried over in the context of the code, the approach is fragile for interactive work: simply running the single line with the sole ipfraking command that refers to the  $r()$  return values may break down if summarize was not the immediately preceding command.

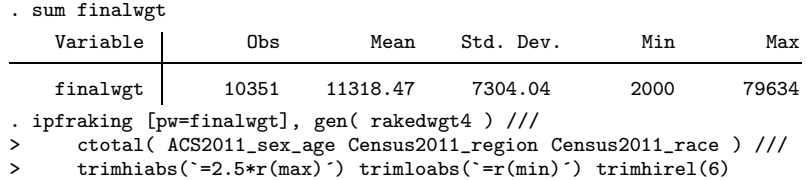

(Continued on next page)

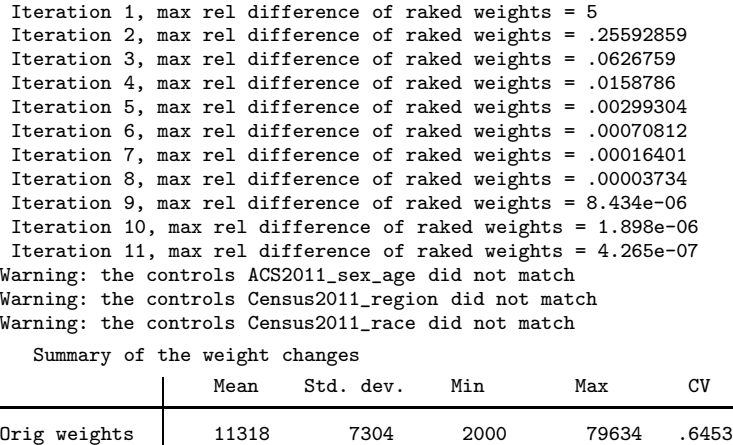

Raked weights 21830 18115 4113 199085 .8298

Setting the trimming options too aggressively may lead to adverse consequences. First, it may bias the estimates, as discussed in Section [1.6.](#page-6-2) Second, as this example demonstrates, it can impede (statistical) convergence: the output contains multiple warnings about targets not being achieved within desired accuracy, while no problems were encountered without trimming.

# <span id="page-22-0"></span>3.4 Tracking convergence

Adjust factor

Let us now look in more detail into the issue of trimming frequency, and demonstrate another diagnostic plot that can be produced by ipfraking.

#### Example 4

We return to the first set of options of Example 3, and re-run the raking procedure.

```
. capture drop rakedwgt3
. ipfraking [pw=finalwgt], gen( rakedwgt3 ) ///
> ctotal( ACS2011_sex_age Census2011_region Census2011_race ) ///
> trimhiabs(200000) trimloabs(2000) trimfreq(sometimes) trace
Iteration 1, max rel difference of raked weights = 14.95826
 (output omitted )
Iteration 10, max rel difference of raked weights = 2.254e-07
  Summary of the weight changes
                Mean Std. dev. Min Max CV
Orig weights 11318 7304 2000 79634 .6453
Raked weights
Adjust factor 2.1486 0.9220 18.9828
```
◁

The option trace requests that trace plots be added to the diagnostic plots, as shown on Figure [3.](#page-22-0) The trace plots are presented on the absolute scale and on the log scale. The exponentially declining discrepancy appears to be a general phenomenon. In other words, after the first few iterations, discrepancy between the currently weighted totals to the control totals roughly follows the rate of const  $\times \alpha^k$  for some  $\alpha < 1$ , where k is the (outer cycle) iteration number. When convergence is very slow or the sample size is very large, this rule may be helpful in determining the number of iterations necessary to achieve the required accuracy, and hence the expected computing time. Zero cross-cells and collinearity between the control variables may make the convergence factor  $\alpha$  close to 1 thus hampering convergence. This happens when the control variables have very similar meaning, such as age and grade of children: it is impossible to have children of age 8 in grade 10. Also, sets of interactions of categorical variables, such as interactions of age group and education along with age group and race, are guaranteed to produce zero cells in the cross-tabulation: it is impossible to have any observations in the cells defined say by (age under 40 interacted with higher education) on one margin against (age above 60 interacted with white race) on the other.

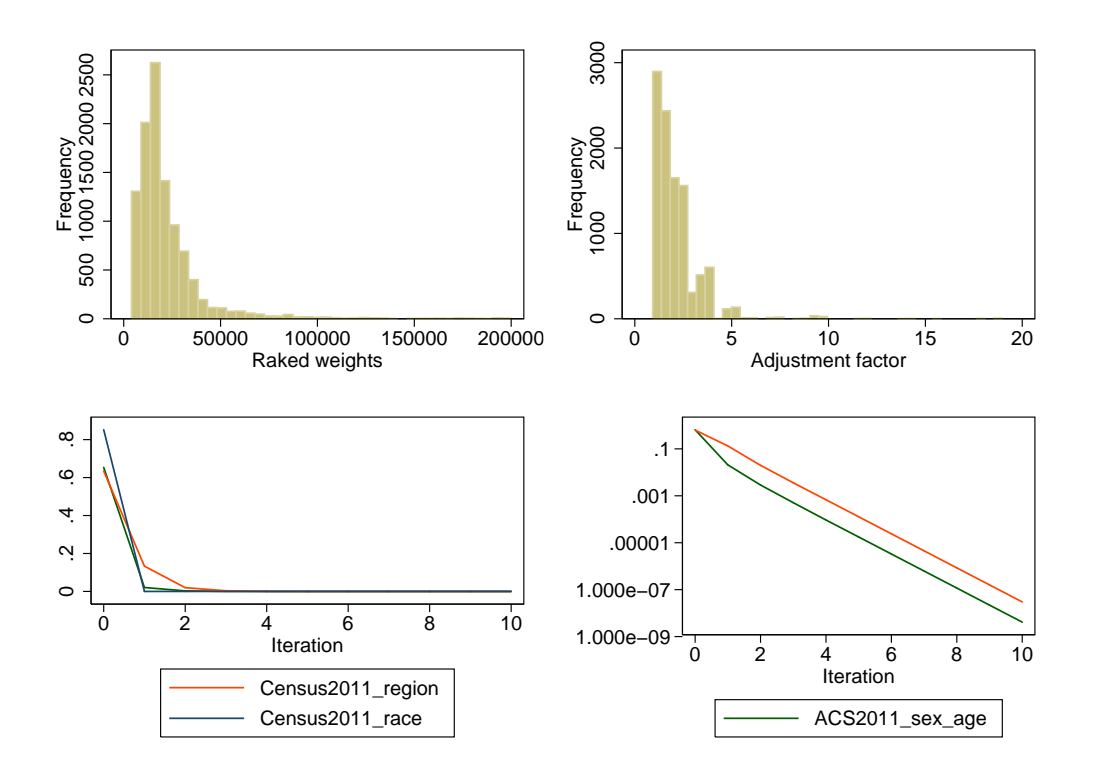

Figure 3: Diagnostic plots for Example 4.

While trimfreq(sometimes) is the default in presence of other trimming options,

the behavior can be changed with explicit specification of trimming frequency. Note that slightly different weights will be produced that way.

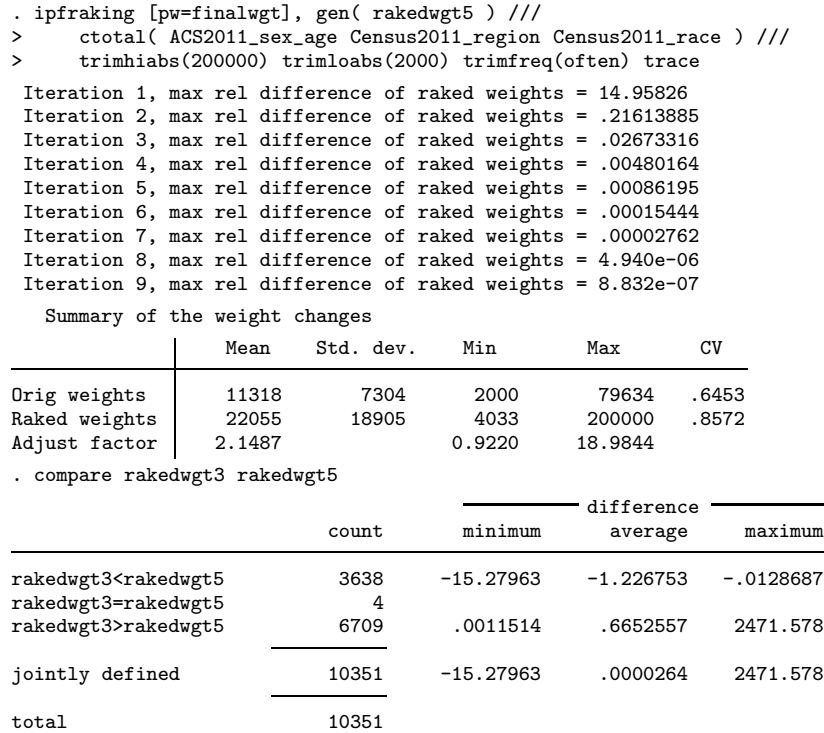

In this example, trimming the weights after adjusting each of the margins led to fewer iterations. This may or may not translate to lower overall computing times as more computing is performed within each iteration.

 $\triangleleft$ 

# <span id="page-24-0"></span>3.5 Metadata

The results of raking operations can be stored with the newly created weight variables for later review and reproduction of the results. Let us reproduce the example in the previous section adding all the metadata available:

# $\triangleright$  Example 5

```
. capture drop rakedwgt3
. ipfraking [pw=finalwgt], gen( rakedwgt3 ) ///
> ctotal( ACS2011_sex_age Census2011_region Census2011_race ) ///
> trimhiabs(200000) trimloabs(2000) meta
                        (Continued on next page)
```

```
Iteration 1, max rel difference of raked weights = 14.95826
  (output omitted )
 Iteration 10, max rel difference of raked weights = 2.254e-07
   Summary of the weight changes
                  Mean Std. dev. Min Max CV
Orig weights 11318 7304 2000 79634 .6453
Raked weights 22055 18908 4033 200000 .8573
Adjust factor
. char li rakedwgt3[]<br>rakedwgt3[command]:
                             [pw=finalwgt], gen( rakedwgt3 ) ctotal( ACS2011_s
> ex_age Ce..
 rakedwgt3[trimloabs]: trimloabs(2000)
 rakedwgt3[trimhiabs]: trimhiabs(200000)
 rakedwgt3[trimfrequency]: sometimes
  rakedwgt3[objfcn]: 2.25435521346e-07<br>rakedwgt3[maxctrl]: 3.00266822363e-08
 rakedwgt3[maxctrl]: 3.00266822363e-08
  rakedwgt3[converged]: 1
  rakedwgt3[Census2011_race]: 7.48567503861e-09
 rakedwgt3[Census2011_region]:
                             3.00266822363e-08
 rakedwgt3[ACS2011_sex_age]: 4.13778410340e-09
 rakedwgt3[note1]: Raking controls used: ACS2011_sex_age Census2011_
> region Ce..
 rakedwgt3[note0]: 1
```
 $\overline{\mathcal{L}}$ 

The following characteristics are stored with the newly created weight variable (see  $[P]$  char).

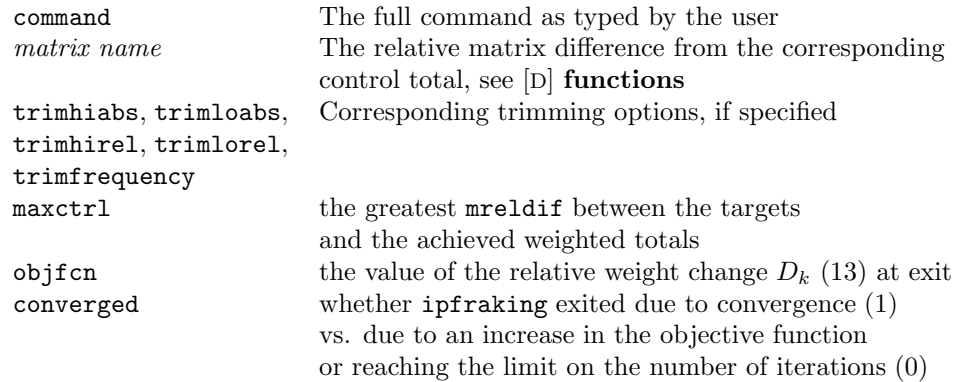

Also, ipfraking stores the notes regarding the control matrices used, and which of the margins did not match the control totals, if any. See [D] notes.

### 3.6 Replicate weights

As discussed in Section [1.5,](#page-4-2) one of the greater challenges of weight calibration is ensuring that variance estimates take into account the greater precision achieved by adjusting the sample towards the fixed population quantities. As estimating the variances using

linearization is cumbersome, replicate variance estimation may be more attractive.

#### $\triangleright$  Example 6

The simplest code for calibrated replicate weights is obtained by calling ipfraking from within bsweights [\(Kolenikov 2010\)](#page-32-7) which can pass the name of a replicate weight variable to an arbitrary calibration routine. In this example, we shall use the same settings as in Section [3.2](#page-16-0) and thus we shall have the calibrated weight rakedwgt2 which was produced in that example as the main weight for which the bootstrap weights provide the measure of sampling variability.

```
. set seed 2013
. set rmsg on
r; t=0.00 14:50:44
. bsweights bsw , reps(310) n(-1) balanced dots ///
> calibrate( ipfraking [pw=@], replace nograph meta ///
       > ctotal( ACS2011_sex_age Census2011_region Census2011_race ) )
Balancing within strata:
...............................
Rescaling weights
.................................................. 50
.................................................. 100
.................................................. 150
.................................................. 200
.................................................. 250
.................................................. 300
..........
r; t=178.79 14:53:43
. forvalues k=1/310 {<br>2 dots k' = 02. dots \frac{1}{2} \frac{1}{2} \frac{1}{2} \frac{1}{2} \frac{1}{2} \frac{1}{2} \frac{1}{2} \frac{1}{2} \frac{1}{2} \frac{1}{2} \frac{1}{2} \frac{1}{2} \frac{1}{2} \frac{1}{2} \frac{1}{2} \frac{1}{2} \frac{1}{2} \frac{1}{2} \frac{1}{2} \frac{1}{2} \frac{1}{2} \frac{assert `: char bsw`k´[converged]´ == 1
  4. assert `: char bsw`k´[maxctrl]´ < 10*c(epsfloat)
  5. }
.................................................. 50
.................................................. 100
.................................................. 150
.................................................. 200
.................................................. 250
.................................................. 300
..........r; t=0.32 14:53:43
. set rmsg off
. svyset [pw=rakedwgt2], vce(bootstrap) bsrw( bsw* ) dof( 31 )
       pweight: rakedwgt2
           VCE: bootstrap
           MSE: off
    bsrweight: bsw1 bsw2 bsw3 bsw4 bsw5 bsw6 bsw7 bsw8 bsw9 bsw10 bsw11 bsw12
  (output omitted )
                 bsw301 bsw302 bsw303 bsw304 bsw305 bsw306 bsw307 bsw308 bsw309
                 bsw310
     Design df: 31
  Single unit: missing
      Strata 1: <one>
          SU 1: <observations>
         FPC 1: <zero>
```
The options of bsweights request 310 replicate weights (a multiple of 31 strata), resample one less PSU than available in a given stratum, and obtain the first-order balance within a stratum. With the 2 PSU/stratum design and these options, bsweights produces random half-samples of data. The at-character @ is a placeholder for the name of the replicate weight variable. For explanations of these and other options of bsweights, see [Kolenikov \(2010\)](#page-32-7). The procedure took about 3 minutes on a laptop computer, which can be considered moderately computationally intensive beyond interactive. A new option of ipfraking in the above code is nograph that suppresses the histograms. The additional asserts [\(Gould 2003\)](#page-32-15) following the bootstrap weight generation demonstrate how the minimal quality assurance can be done on the bootstrap weights in the weight production workflow.

A more compact set of weights can be developed based on the existing BRR weights and a slightly more explicit code cycling over the weight variables:

. webuse nhanes2brr, clear . svy : proportion highbp (running proportion on estimation sample) BRR replications (32)  $+$  1  $-$  1  $-$  2  $-$  3  $+$  3  $-$  4  $-$ 

................................ Survey: Proportion estimation Number of obs = 10351 Population size = 117157513 Replications =  $32$ <br>Design df =  $31$  $Design df =$ BRR Proportion Std. Err. [95% Conf. Interval] highbn

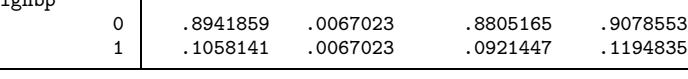

. generate byte \_one = 1 generate byte  $age\_grp = 1 + (age>=40) + (age>=60)$  if  $!mi(age)$ . generate  $sex\_\$ {age} = sex\*10 + age\\_\text{grp} . ipfraking [pw=finalwgt], gen( rakedwgt2 ) /// > ctotal( ACS2011\_sex\_age Census2011\_region Census2011\_race ) Iteration 1, max rel difference of raked weights = 14.95826 Iteration 2, max rel difference of raked weights = .19495004 Iteration 3, max rel difference of raked weights = .02204455 Iteration 4, max rel difference of raked weights = .00315355 Iteration 5, max rel difference of raked weights = .00043857 Iteration 6, max rel difference of raked weights = .00006061 Iteration 7, max rel difference of raked weights = 8.365e-06 Iteration 8, max rel difference of raked weights = 1.154e-06 Iteration 9, max rel difference of raked weights = 1.593e-07

(Continued on next page)

Summary of the weight changes

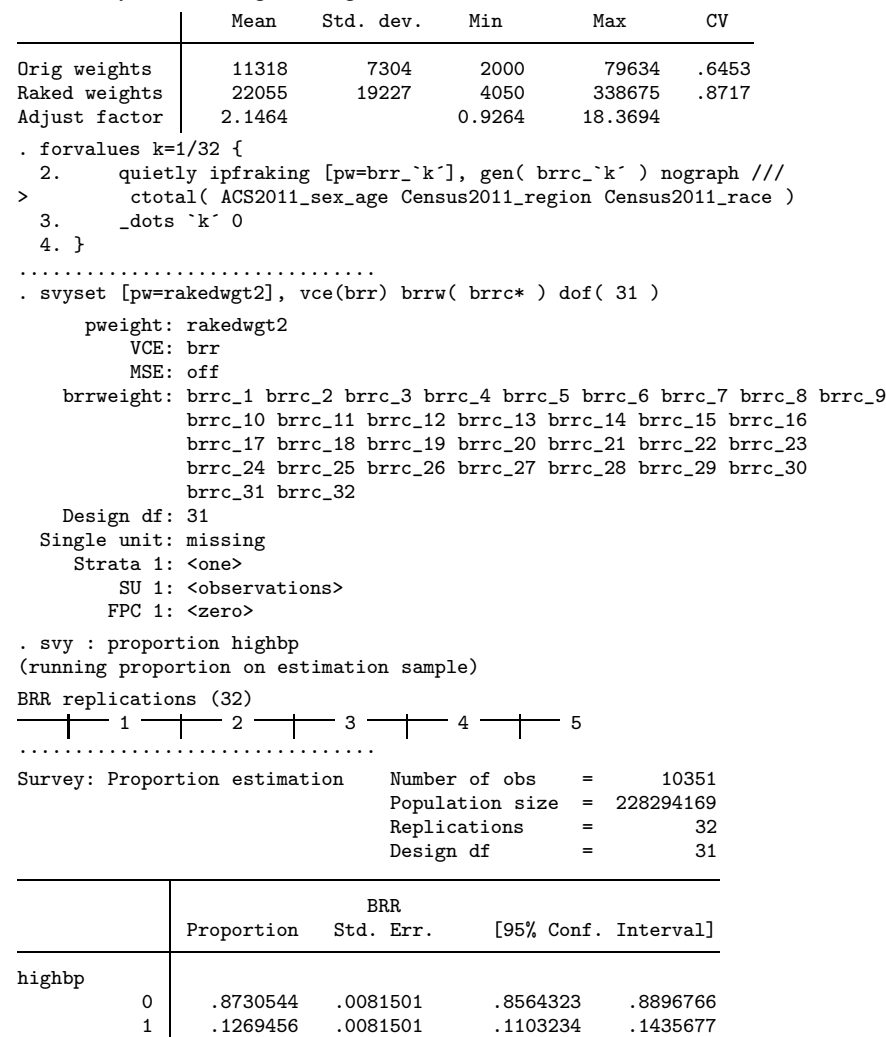

The data can be analyzed with the standard svy prefix, and the standard errors will appropriately capture the efficiency gains from weight calibration. No additional action is required for the analyst or researcher.

CAUTION: the input weights for the replicate weight calibration must be the probability replicate weights. The existing NHANES II weights have been adjusted for non-response and calibrated by the data provider, and are used above for demonstration purposes only.

 $\blacktriangleleft$ 

# <span id="page-29-0"></span>4 Error messages and troubleshooting

# 4.1 Critical errors

The following critical errors will stop execution of ipfraking.

### pweight is required

The [pweight=...] component of ipfraking syntax is required. Probability weights must be specified as inputs to ipfraking.

#### ctotal() is required

The ctotal() component of ipfraking syntax is required. Names of the matrices containing the control totals must be specified.

one and only one of generate() or replace must be specified

Either generate() option with the name of the new variable must be supplied to ipfraking, or replace to replace the variable specified in [pw=...] statement.

#### raking procedure appears diverging

The maximum relative difference of weights  $D_k$  has increased from the previous iteration. This may or may not indicate a problem. Re-run ipfraking with nodivergence option to override the warning.

#### cannot process matrix matrix name

For whatever reason, ipfraking could not process this matrix. The matrix may not have been defined or the variables in this matrix cannot be found.

variable varname corresponding to the control matrix matrix name not found

The variables contained in row or column names of this matrix cannot be found.

varname1 and varname2 variables are not compatible

When running total varname1, over(varname2), an error was encountered. One of the variables may be a string variable or have missing values resulting in empty estimation sample.

categories of varname do not match in the control matrix name and in the data (nolab option)

There was a mismatch in the categories of varname found in the data and in the control matrix matrix name. This could happen for any of the following reasons: (i) there were more categories in one than in the other; (ii) the entries are in the wrong order in the control matrix; (iii) the labels in the control matrix do not correspond to the category values in the data set; (iv) the control matrix was obtained via total  $varname2$ , over( $varname$ ), but nolabel suboption of over() was omitted, and the labels of the control matrix may include some unexpected text. Tabulate *varname* 

without labels, and compare the results to the matrix listing of the *matrix\_name*.

cannot compute controls for matrix\_name over varname with the current weights

This is a generic error message that something bad happened while ipfraking was computing the totals for the current set of weights. This error message should generally be very rare, but as computing the totals may be the slowest operation of the iterative optimization process, stopping ipfraking with a  $Ctrl + Break$  combination or the Break GUI button may produce this error message.

trimhiabs|trimloabs|trimhirel|trimlorel must be a positive number

One or more of the trimming options are given as a non-positive number or a nonnumber.

trimhiabs must be greater than trimloabs

trimhirel must be greater than trimlorel

The trimming parameters are illogical (the lower bound is greater than the upper bound). Respecify the values of the trimming parameters.

# 4.2 Other errors and warnings

The following warning messages may be produced by ipfraking. The program will continue running, but you must double-check the results for potential problems.

#### the totals of the control matrices are different

The sum of values of the control matrices are different. These sums will be listed for review. Convergence is still possible, but some of the control total checks are likely to fail.

trimfrequency() option is specified without numeric settings; will be ignored

The option trimfrequency() was specified without any numeric trimming options. There is no way to interpret this, and ipfraking will proceed without trimming.

trimfrequency() option is specified incorrectly, assume default value (sometimes)

Something other than often, sometimes or once was supplied in trimfrequency, and the default value is being used instead.

#### raking procedure did not converge

The maximum number of iterations was reached, but weights never met the convergence criteria (see step [9](#page-8-0) of Algorithm 2 in Section [1.7\)](#page-6-1). The user may want to increase the number of iterations or relax convergence criteria.

the controls matrix name did not match

After convergence of weights was declared, ipfraking checked again the control totals, and found that the results differed from the target for one or more of the control total matrices. Any of the following can cause this: (i) the sum of entries of this particular matrix differs from the others; (ii) the trimming options are too restrictive, and do not allow the weights to adjust enough; (iii) the problem may not have a solution due to incompatible control totals or a bad sample.

#### division by zero weighted total encountered with matrix name control

The weights for a category of the control variable summed to zero. ipfraking will skip calibration over this variable and proceed to the next one.

```
# missing values of varname encountered; convergence will be impaired
```
A control variable has missing values in the calibration sample. There is little way for ipfraking to figure out how to deal with the weights for the observations with missing values. The user would need either to restrict the sample to non-missing values of all control variables, to impute the missing values or to create a separate category for the missing values of a given control variable (which may lead to difficulties in defining valid population control totals for it).

# Acknowledgements

The author is grateful to Ben Phillips, Andrew Burkey and Brady West, as well as the editor and an anonymous referee, who suggested additional functionality and provided helpful comments to improve the readability of this article. The opinions stated in this paper are of the author only, and do not represent the position of Abt SRBI.

# 5 References

- <span id="page-31-1"></span>Battaglia, M. P., D. Izrael, D. C. Hoaglin, and M. R. Frankel. 2009. Practical considerations in raking survey data. Survey Practice, http://surveypractice.wordpress.com/2009/06/29/raking-survey-data/.
- <span id="page-31-3"></span>Bergmann, M. 2011. IPFWEIGHT: Stata module to create adjustment weights for surveys. Statistical Software Components, Boston College Department of Economics. RePEc:boc:bocode:s457353.
- <span id="page-31-2"></span>Bethlehem, J. 2002. Weighting Nonresponse Adjustments Based on Auxiliary Information. In Survey Nonresponse, ed. R. M. Groves, D. A. Dillman, J. L. Eltinge, and R. J. A. Little, 375–288. New York: Wiley.
- <span id="page-31-0"></span>Binder, D. A., and G. R. Roberts. 2003. Design-based and Model-based Methods for Estimating Model Parameters. In Analysis of Survey Data, ed. R. L. Chambers and C. J. Skinner, chap. 3. New York: John Wiley & Sons.

- <span id="page-32-9"></span>Botman, S., T. Moore, C. Moriarity, and V. Parsons. 2000. Design and estimation for the National Health Interview Survey, 1995–2004. Technical Report 130, National Center for Health Statistics.
- <span id="page-32-10"></span>Chang, T., and P. S. Kott. 2008. Using calibration weighting to adjust for nonresponse under a plausible model. Biometrika 95(3): 555–571.
- <span id="page-32-6"></span>Deming, E. W., and F. F. Stephan. 1940. On a Least Squares Adjustment of a Sampled Frequency Table When the Expected Marginal Totals are Known. Annals of Mathematical Statistics 11(4): 427–444.
- <span id="page-32-8"></span>Dever, J. A., and R. Valliant. 2010. A comparison of variance estimators for poststratification to estimated control totals. Survey Methodology 36(1): 45–56.
- <span id="page-32-4"></span>Deville, J. C., and C. E. Särndal. 1992. Calibration Estimators in Survey Sampling. Journal of the American Statistical Association 87(418): 376–382.
- <span id="page-32-5"></span>Deville, J. C., C. E. Särndal, and O. Sautory. 1993. Generalized Raking Procedures in Survey Sampling. Journal of the American Statistical Association 88(423): 1013– 1020.
- <span id="page-32-13"></span>Elliott, M. R. 2008. Model Averaging Methods for Weight Trimming. Journal of Official Statistics 24(4): 517–540.
- <span id="page-32-15"></span><span id="page-32-14"></span>Gould, W. 2001. Statistical software certification. Stata Journal 1(1): 29–50.
	- $-$ . 2003. Stata tip 3: How to be assertive. Stata Journal 3(4): 448–449.
- <span id="page-32-11"></span>Groves, R. M. 2006. Nonresponse Rates and Nonresponse Bias in Household Surveys. Public Opinion Quarterly 70(5): 646–675.
- <span id="page-32-3"></span>Groves, R. M., D. A. Dillman, J. L. Eltinge, and R. J. A. Little. 2001. Survey Nonresponse. Wiley Series in Survey Methodology, Wiley-Interscience.
- <span id="page-32-2"></span>Holt, D., and T. M. F. Smith. 1979. Post Stratification. Journal of the Royal Statistical Society, Series A 142(1): 33–46.
- <span id="page-32-1"></span>Horvitz, D. G., and D. J. Thompson. 1952. A Generalization of Sampling Without Replacement From a Finite Universe. Journal of the American Statistical Association 47(260): 663–685.
- <span id="page-32-12"></span>Judkins, D. R., D. Morganstein, P. Zador, A. Piesse, B. Barrett, and P. Mukhopadhyay. 2007. Variable selection and raking in propensity scoring. Statistics in Medicine 26(5): 1022–1033.
- <span id="page-32-7"></span>Kolenikov, S. 2010. Resampling inference with complex survey data. The Stata Journal 10: 165–199.
- <span id="page-32-0"></span>Korn, E. L., and B. I. Graubard. 1995. Analysis of Large Health Surveys: Accounting for the Sampling Design. Journal of the Royal Statistical Society, Series A 158(2): 263–295.

-. 1999. Analysis of Health Surveys. John Wiley and Sons.

<span id="page-33-5"></span><span id="page-33-0"></span>Kott, P. S. 2006. Using Calibration WeightingtoAdjust for Nonresponse andCoverage Errors. Survey Methodology 32(2): 133–142.

<span id="page-33-6"></span>———. 2009. Calibration Weighting: Combining Probability Samples and Linear Prediction Models. In Sample Surveys: Inference and Analysis, ed. D. Pfeffermann and C. R. Rao, vol. 29B of Handbook of Statistics, chap. 25. Oxford, UK: Elsevier.

- <span id="page-33-10"></span>Lundström, S., and C.-E. Särndal. 1999. Calibration as a Standard Method for Treatment of Nonresponse. Journal of Official Statistics 15(2): 305–327.
- <span id="page-33-14"></span>McConnell, S. 2004. Code Complete: A Practical Handbook of Software Construction. 2nd ed. Microsoft Press.
- <span id="page-33-2"></span>Pew Research Center. 2012. Assessing the Representativeness of Public Opinion Surveys. Technical report, Pew Research Center for People and Press. Available at http://www.people-press.org/files/legacy-pdf/Assessing the Representativeness of Public Opinion Surveys.pdf.
- <span id="page-33-4"></span>Pfeffermann, D. 1993. The role of sampling weights when modeling survey data. International Statistical Review 61: 317–337.
- <span id="page-33-7"></span>Särndal, C.-E. 2007. The calibration approach in survey theory and practice. Survey Methodology 33(2): 99–119.
- <span id="page-33-8"></span>Shao, J. 1996. Resampling Methods in Sample Surveys (with discussion). Statistics 27: 203–254.
- <span id="page-33-3"></span>Skinner, C. J. 1989. Domain Means, Regression and Multivariate Analysis. In Analysis of Complex Surveys, ed. C. J. Skinner, D. Holt, and T. M. Smith, chap. 3, 59–88. New York: Wiley.
- <span id="page-33-11"></span>Théberge, A. 2000. Calibration and restricted weights. Survey Methodology 26(1): 99–107.
- <span id="page-33-1"></span>Thompson, M. E. 1997. Theory of Sample Surveys, vol. 74 of Monographs on Statistics and Applied Probability. New York: Chapman & Hall/CRC.
- <span id="page-33-9"></span>U.S. Census Bureau. 2009. American Community Survey: Design and Methodology. Technical report, U.S. Census Bureau, U.S. Government Printing Office, Washington, DC.
- <span id="page-33-12"></span>Winter, N. 2002. SURVWGT: Stata module to create and manipulate survey weights. Statistical Software Components, Boston College Department of Economics. RePEc:boc:bocode:s427503.
- <span id="page-33-13"></span>Wittenberg, M. 2010. An introduction to maximum entropy and minimum cross-entropy estimation using Stata. Stata Journal 10(3): 315–330.

# Appendix: Common notation

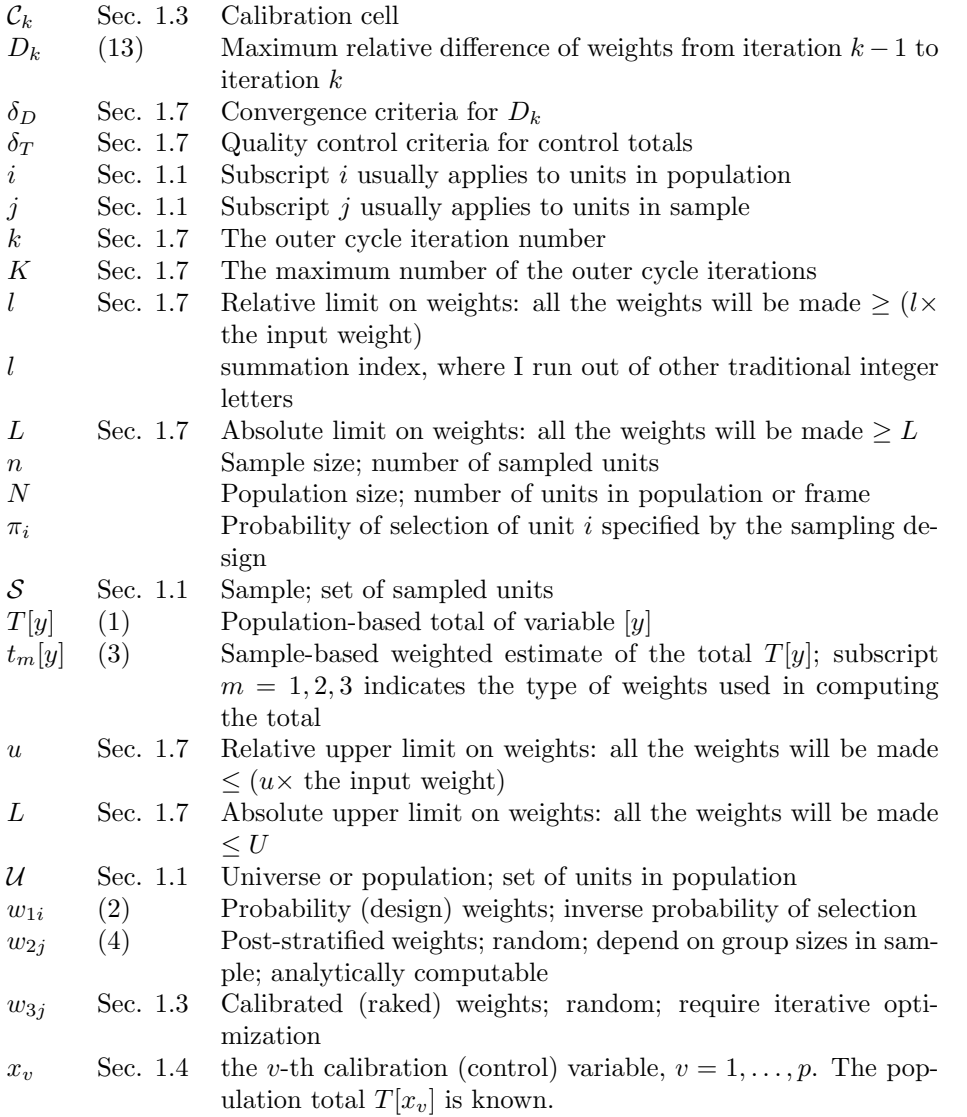

#### About the author

Stanislav (Stas) Kolenikov is a Senior Survey Statistician at Abt SRBI. His research interests include applications of statistical methods in public opinion research, such as advanced sampling techniques, survey weighting, calibration, missing data imputation, and variance estimation. Besides survey statistics, Stas has extensive experience developing and applying statistical methods in social sciences, with focus on structural equation modeling and microeconometrics. He has been writing Stata programs since 1998 when Stata was version 5.